# **ARIMA MODELLING FOR ORISSA GSDP**

# **<sup>1</sup>Bhavna Seth Assistant Professor Department of Economics Dyal Singh College, University of Delhi, New Delhi, India.**

**Abstract :** Orissa is one of the fastest growing state economies in India with a growth rate of 8.48% in 2014-2015. GSDP of Orissa for the years 1980 to 2009 at 2004 2005 constant prices is aimed to be forecasted for 2009 in this paper. To model the GSDP series and to forecast it , we are using **Box Jenkins Methodology.** The paper discusses step wise Box Jenkins Methodology, including Identification, Estimation of the model, Diagnostic Checking, and Forecasting. Using Eviews software, we find our model forecasts very close to the actual model. Hence, we conclude that our model fits the data very well and can be used for further forecasting.

## **IndexTerms : Forecasting, GSDP, Box Jenkins Methodology**

# **I. INTRODUCTION**

Orissa is one of the fastest growing state economies in India with a growth rate of 8.48% in 2014-2015. GSDP of Orissa for the years 1980 to 2009 at 2004 2005 constant prices is aimed to be forecasted for 2009 in this paper. To model the GSDP series and to forecast it , we are using **Box Jenkins Methodology.** The paper discusses step wise Box Jenking Methodology, including Identification, Estimation of the model, Diagnostic Checking, and Forecasting.

# **II. DATA AND METHODOLGY**

# **Box Jenking Methodoly**

Box Jenking Methodology comes in handy in knowing whether the series follows a purely AR process (and the lag p), MA process (and the lag q) or an ARMA process  $(p, q)$ . The methods consists of these steps :

# **Step 1 : Identification**

This step involves finding out the appropriate p (AR lag),  $q(MA \text{ lag})$  and  $d(number$  of differencing reqired to make the series stationary). The chief tools in this step are autocorrelation function(ACF) , partial autocorrelation function (PACF), and the correlograms, which plots ACF and PACF against each lag.

The following graph of the GSDP series for the years 1980 to 2009 shows an upward trend , which means the data series is non stationary. Also, the ACF declines over time and are statistically significant for 16 lags.

Since the Orissa GSDP series is nonstationary, we need to make it stationary so that we can apply Box Jenking Methodology to it.

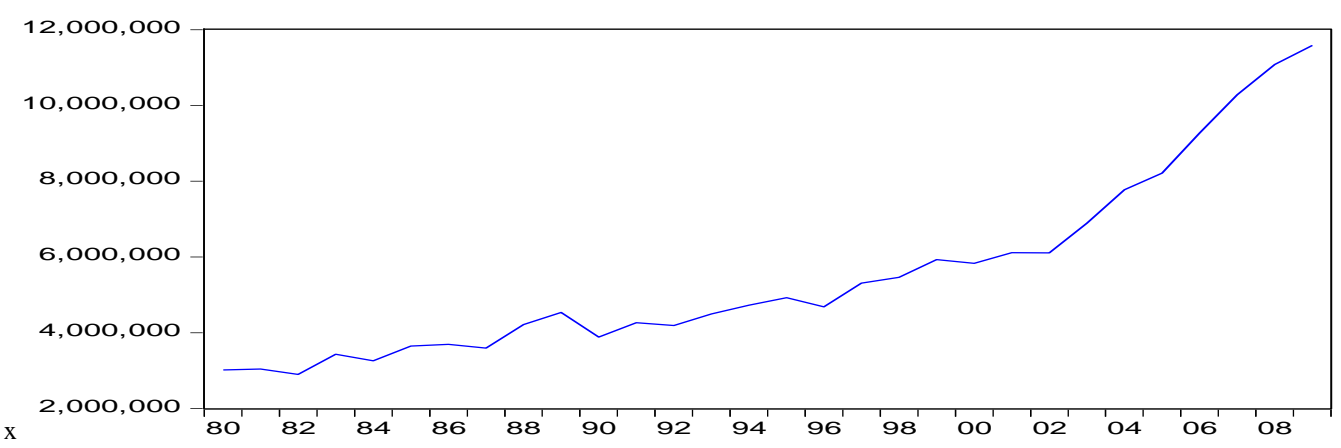

# GSDP at 2004 05 Prices

07

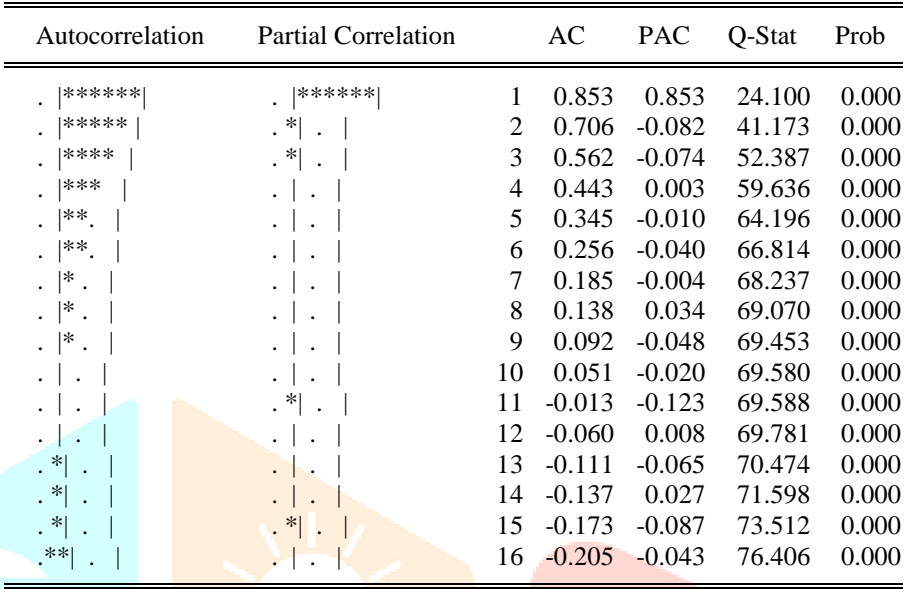

# **1.1 Nonstationarity of GSDP series**

#### Sample: 1980 2009 Differencing to make the series station<mark>ary</mark> and the series of  $\frac{1}{2}$

Since we find our GSDP series to be non stationary, we need to make it stationary for further process. To make this series stationar, 158042 24.53477 7510639 for all the lags are insignificant. This shows the first difference of GSDP is series is stationary. Therefore, we can go ahead with Box 257870 8909e- . |\*\*\*\*\*\*| . | . | 2 0.778 -0.050 44.089 0.000  $\sim$  1  $\sim$   $\sim$   $\sim$   $\sim$   $\sim$ we difference it once. As it can be see that the first differenced GSDP series does not show a particular trend and the ACF and PACF Jenkins Methodology.

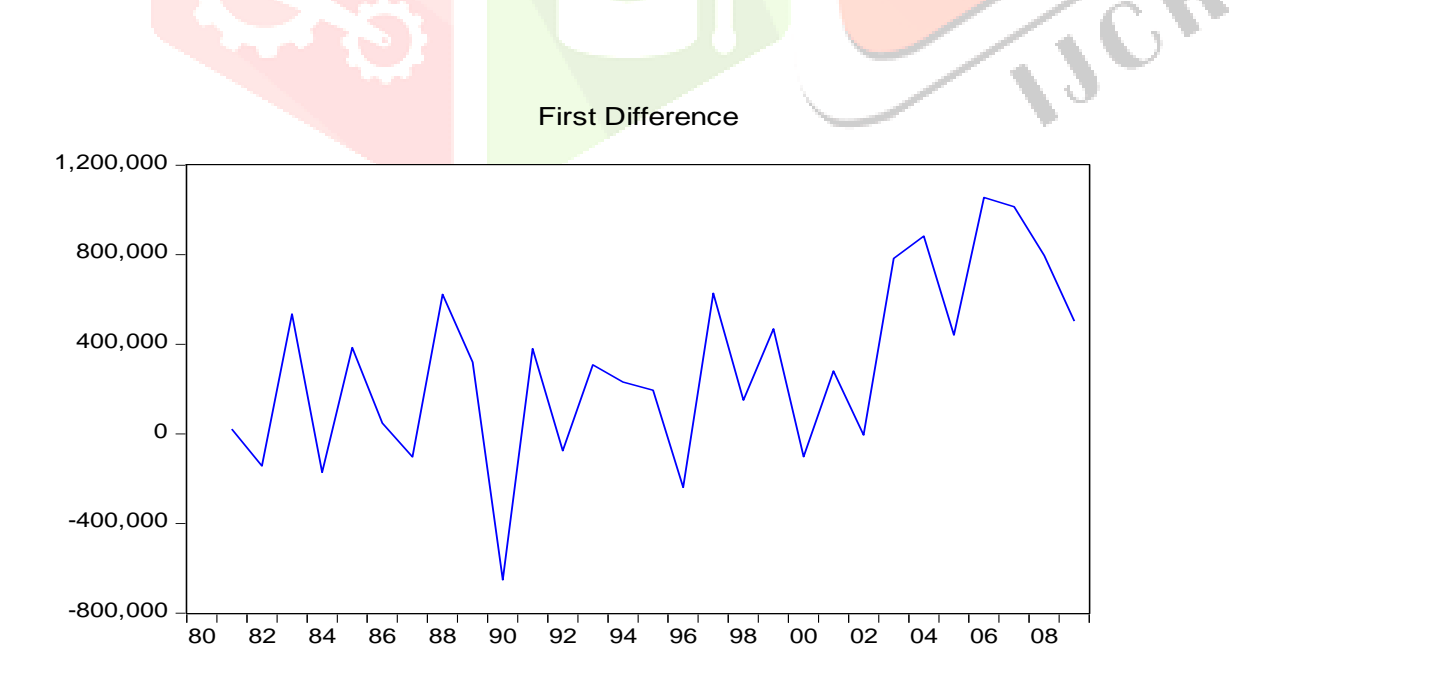

Date: 10/03/16 Time: 22:46 Sample: 1980 2009

Included observations: 29

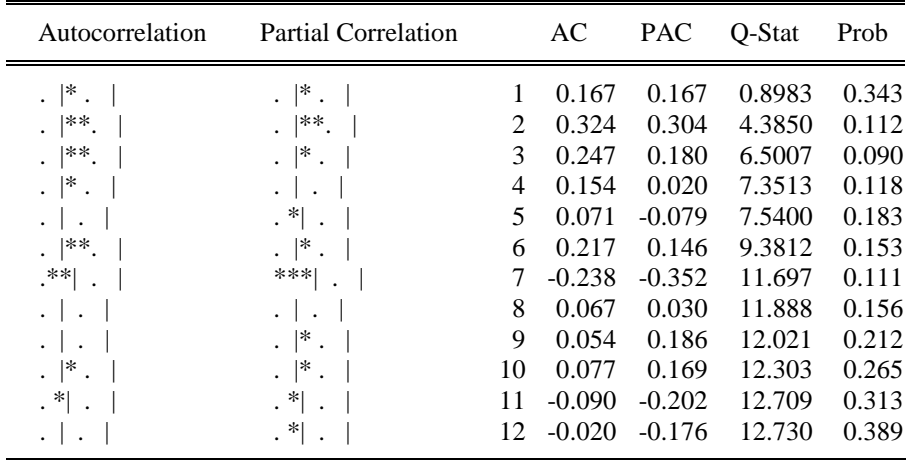

## **Step 2. Estimation of the Model**

Since we have a stationary series with us, we can go ahead with estimation of the model. The following models were tested for significance and

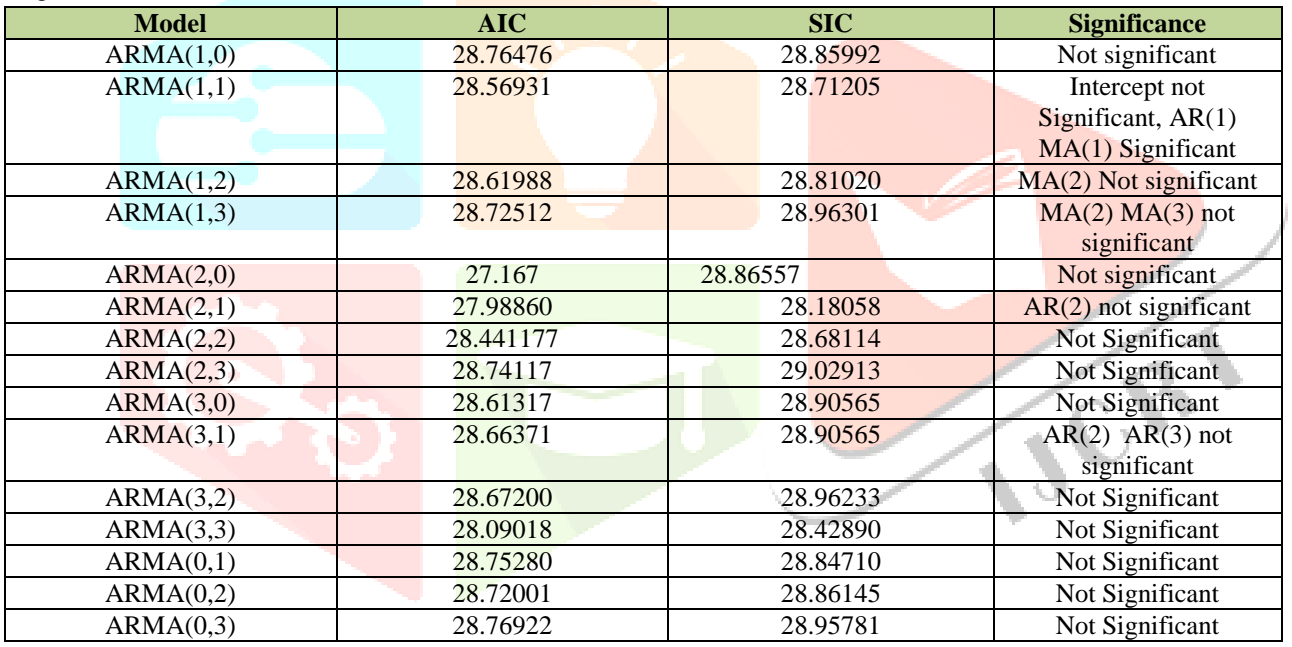

As it can be seen from the above table, the only model with significant results is  $ARIMA(1,1,1)$  without intercept. We are dropping the intercept because it comes out to be insignificant in the results. Also , it has the lowed SIC and AIC. The result of the model is shown below:

Major Findings:

- Intercept is insignificant
- $AR(1)$  and  $MA(1)$  are significant
- AIC SIC are low
- $R^2$  is 0.25, showing 25% of the variation is explained by AR(1) and MA(1)

# **Model : ARIMA(1,1,1)**

# **www.ijcrt.org © 2018 IJCRT | Volume 6, Issue 1 January 2018 | ISSN: 2320-2882**

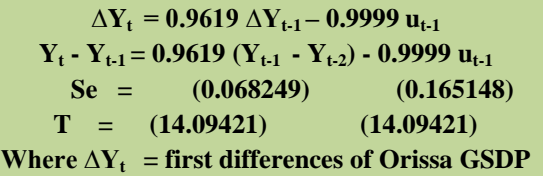

ARMA(1,1)

for 2 ARMA term(s)

Dependent Variable: DY Method: Least Squares Date: 10/03/16 Time: 23:32 Sample (adjusted): 1982 2009 Included observations: 28 after adjustments Failure to improve SSR after 39 iterations MA Backcast: 1981

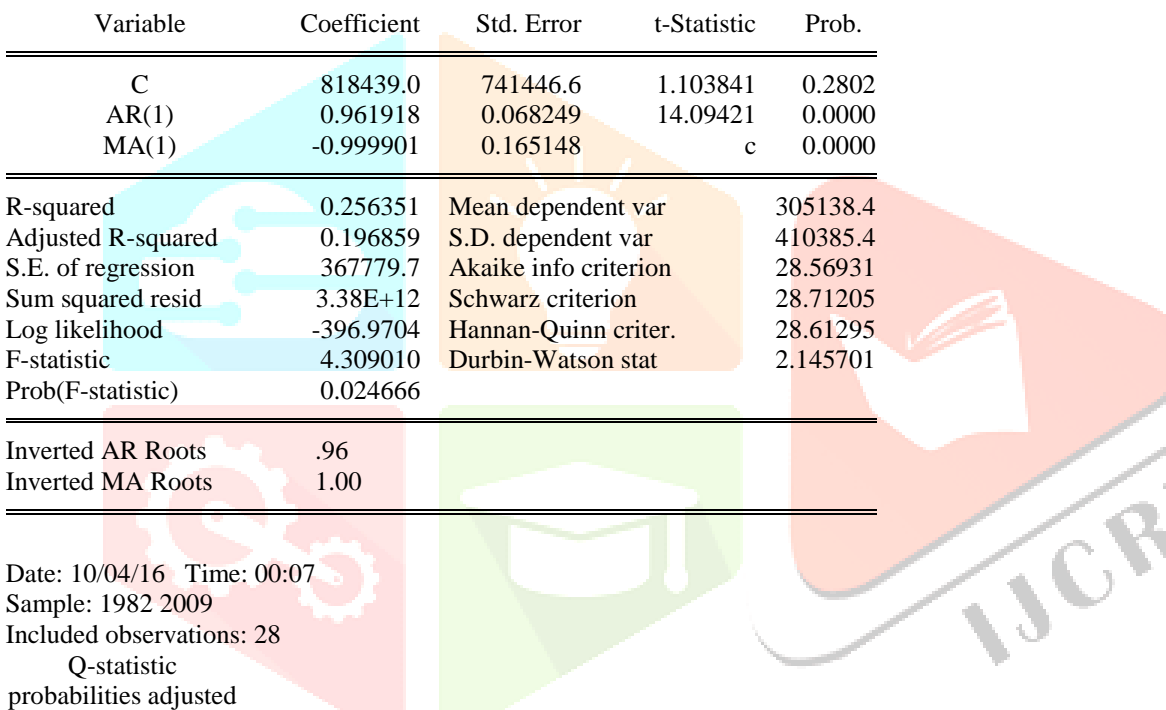

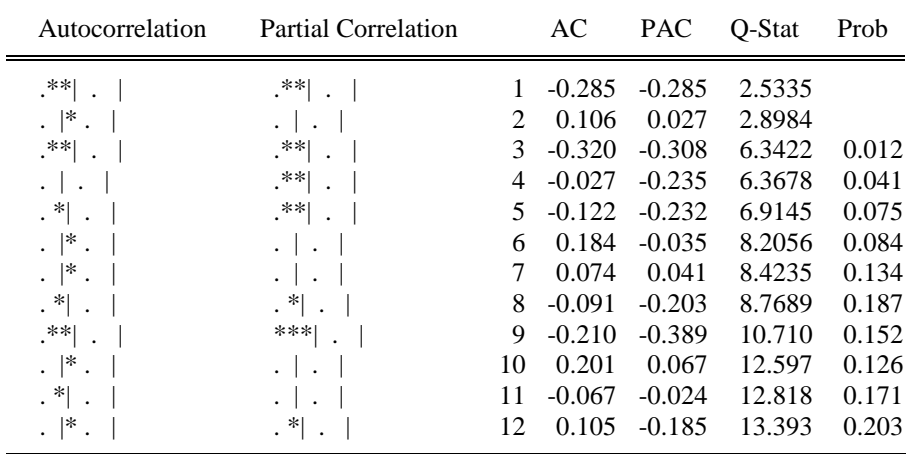

**Step 3: Diagnostic Checking**

 $\mathcal{L}$ 

One simple diagnostic is to obtain residuals of the model estimated and obtain the ACF and PACF of these residuals. The ACF and PACF are shown below :

Date: 10/15/16 Time: 13:37 Sample: 1982 2009 Included observations: 28 Q-statistic probabilities adjusted for 2 ARMA term(s)

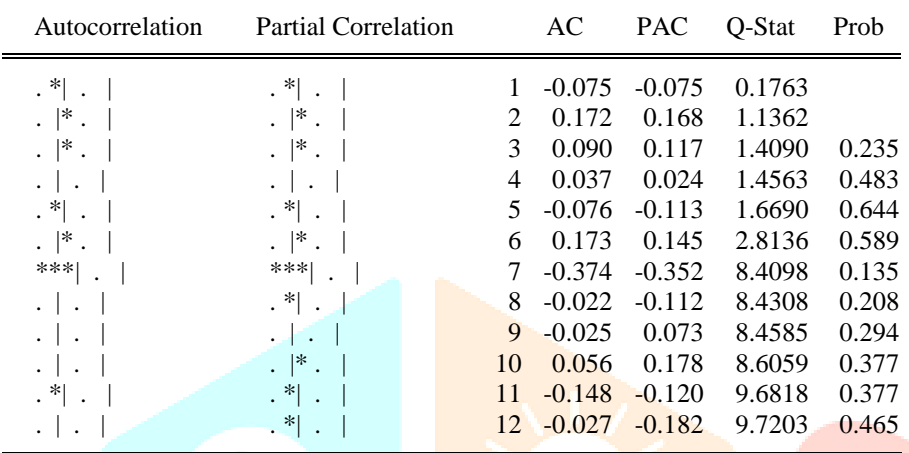

As we can see from the above, none of the ACF or PACFs are significant. Therefore, there is not be any need to look for another ARIMA model.

# **Step 4: Forecasting**

On the basis of model , we want to forecaste GSDP for the year 2010 . But the series we have is the differenced GSDP, So we will have to integrate the first differenced series. Thus to obtain the forecaste value of GSDP, we rewrite the model as :

# **ARIMA (1,1,1)**

 $Y_t$  **-**  $Y_{t-1}$  = 0.9619 ( $Y_{t-1}$  **-**  $Y_{t-2}$ ) **-** 0.9999  $u_{t-1}$ 

 $Y_t = Y_{t-1} + 0.9619 Y_{t-1} + 0.9619 Y_{t-2} - 0.9999 U_{t-1}$ 

**Y2010 = 1.9619 Y2009 – 0.9619 Y2008 - 0.9999 u<sup>2009</sup>**

**Y2010 = 1.9619 (11585113) – 0.9619(11081178) – 0.9999(-16613.27)**

**Y<sup>2010</sup> = 120886459.685**

Similarly, we can forecast the values of further years also by putting the values in the equaltion. The following table shows the forecasted values as per our model:

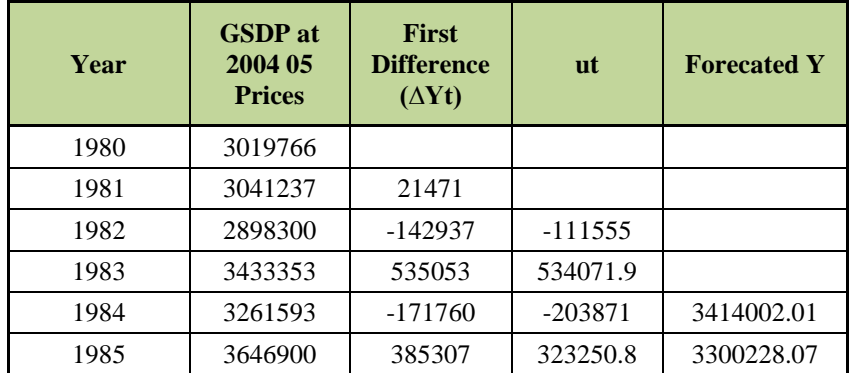

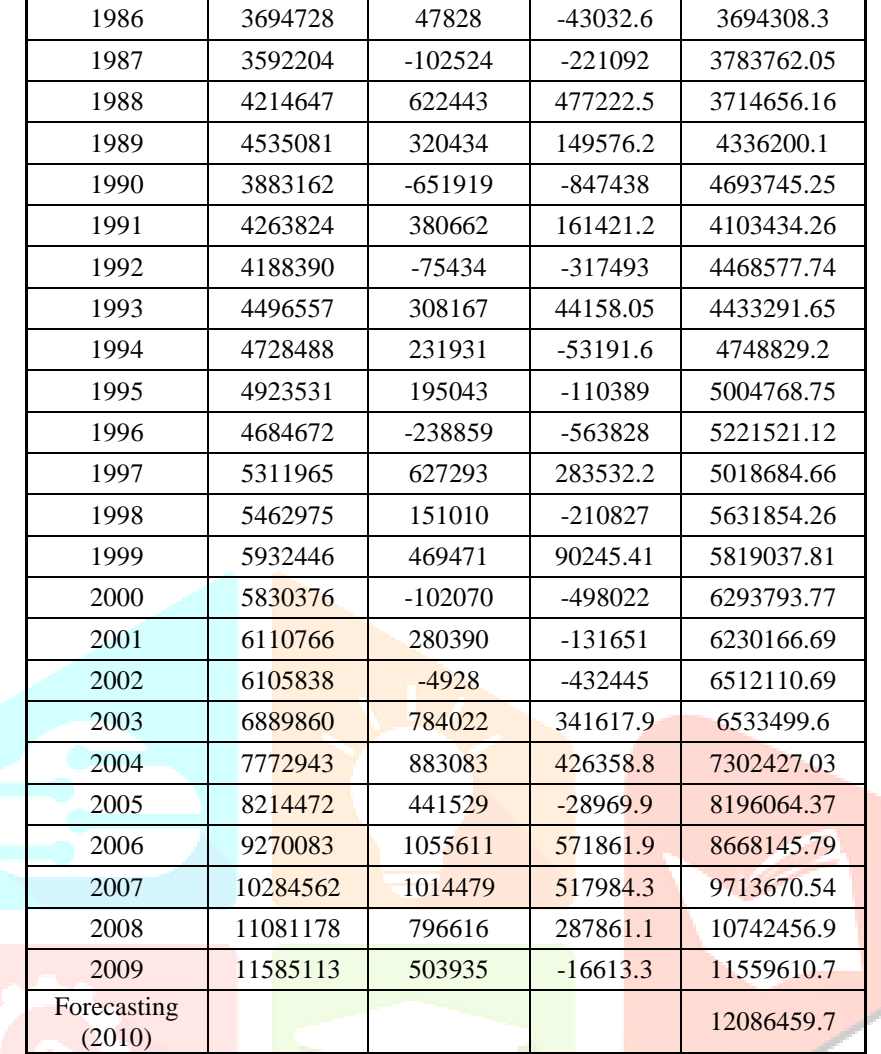

# **III. CONCLUSION**

As we can see, the forecasted values are very close to the actual values of GSDP. Therefore, We can conclude that our model is good enough to forecast the future values of the GSDP.

# **REFERENCES**

**[1]**Andersen, A., and Weiss, A., (1984) "Forecasting: The Box-Jenkins Approach" in The Forecasting Accuracy of Major Time Series Methods, Makridakis et. al, John Wiley & Sons, Chichester, England.

**[2]**Box, G.E.P., and Jenkins, G., (1970) Time Series Analysis, Forecasting and Control, HoldenDay, San Francisco.

**[3]**Box, G.E.P., and Pierce, D.A., (1970) "Distribution of the Residual Autocorrelations in Autoregressive-Integrated Moving-Average Time Series Models", Journal of the American Statistical Association, 65, 1509-1526.

**[4]**Markridakis S. and M. Hibon, "ARMA Models and the Box Jenkins Methodoly", Working Paper, INSTEAD